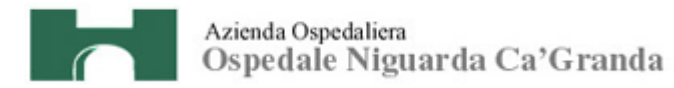

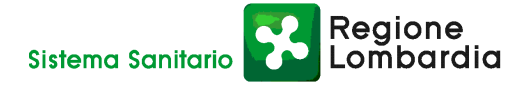

**Atti 678/10 All. 2** 

# **CAPITOLATO SPECIALE D'APPALTO**

# **per l'aggiudicazione del contratto di fornitura di**

# **postazioni di lavoro fisse e portatili**

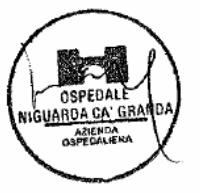

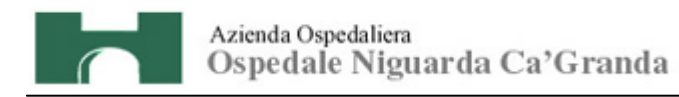

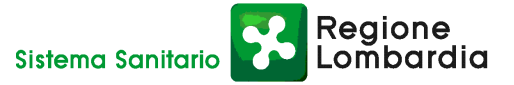

# **INDICE**

### **NORMATIVA CONTRATTUALE**

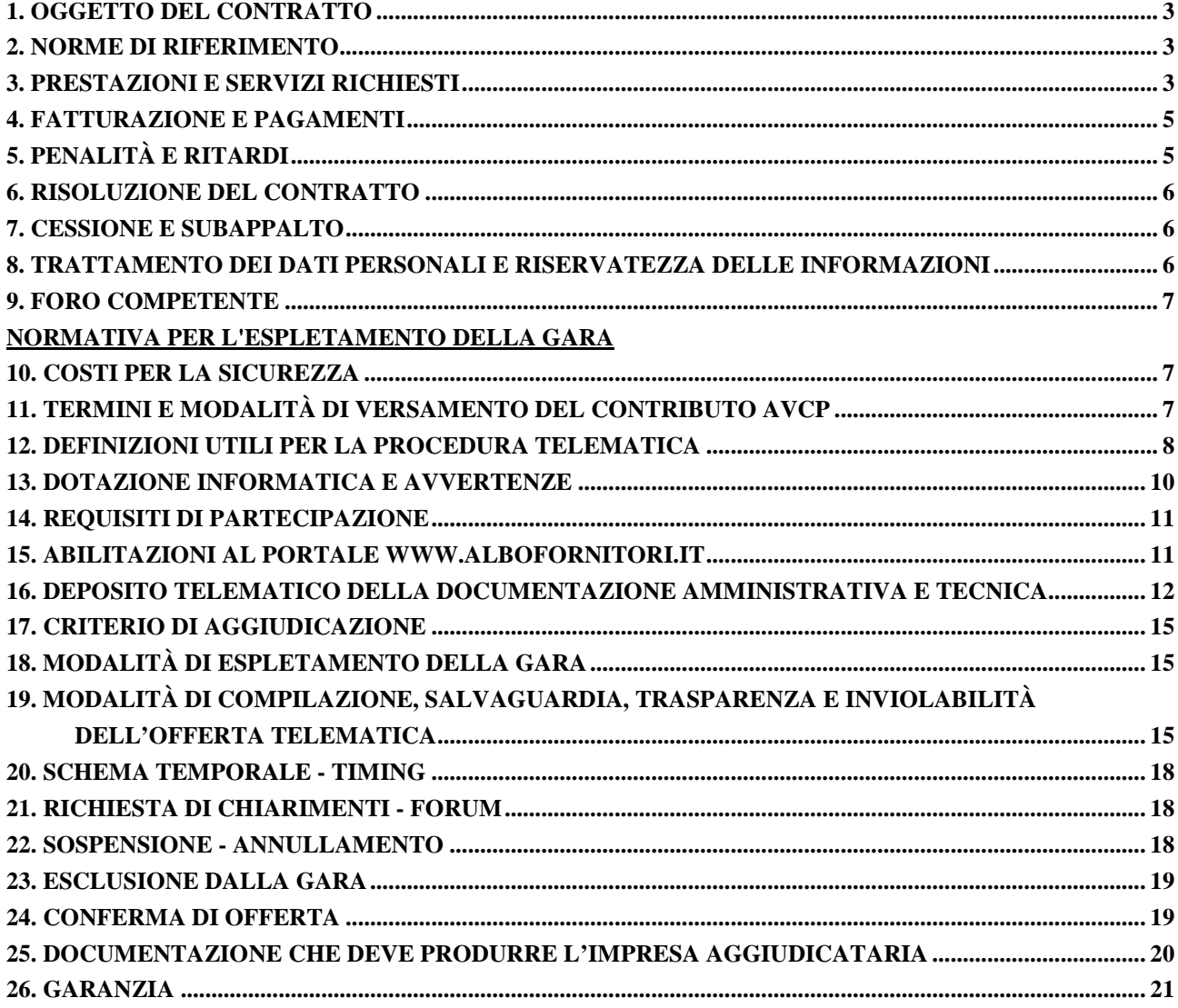

# **ALLEGATI**

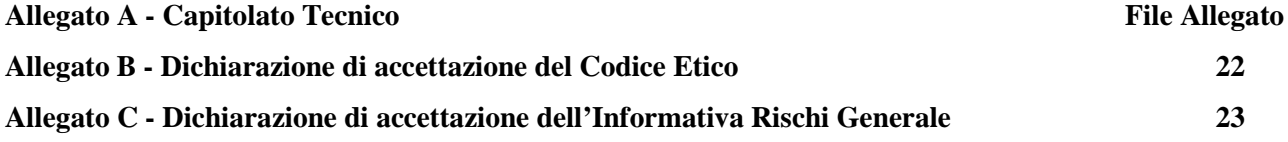

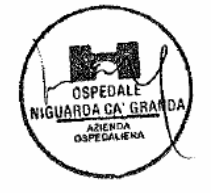

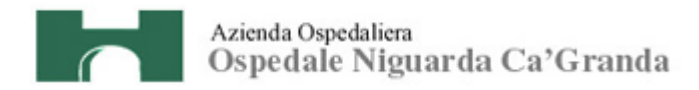

# **NORMATIVA CONTRATTUALE**

### **1. OGGETTO DEL CONTRATTO**

Il presente capitolato speciale di appalto (di seguito CSA) detta le disposizioni per la partecipazione alla gara, mediante procedura aperta, per l'aggiudicazione del contratto di fornitura delle seguenti attrezzature informatiche occorrenti alla Azienda Ospedaliera Ospedale Niguarda Ca' Granda (di seguito Azienda):

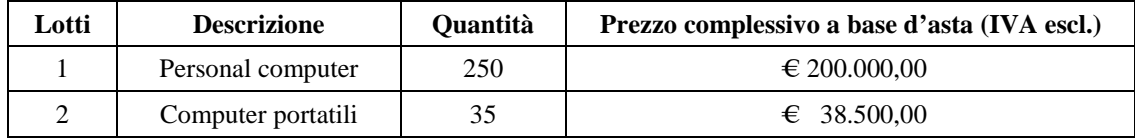

La fornitura è suddivisa in due lotti e le imprese potranno presentare offerta per entrambi o lotti o solo per uno di essi.

Le specifiche tecniche relative ai due lotti di cui sopra sono contenute nel Capitolato Tecnico, Allegato A al presente CSA.

#### **2. NORME DI RIFERIMENTO**

Il contratto sarà costituito dalle norme del presente CSA, dal contenuto dell'offerta dell'impresa aggiudicataria (di seguito impresa) e dalle norme legislative e regolamentari vigenti in materia. In caso di contrasto tra il contenuto dell'offerta e le norme stabilite dal presente CSA e dai suoi allegati, saranno queste ultime a prevalere.

La stipula del contratto avverrà con la ricezione della nota di aggiudicazione definitiva.

L'impresa è tenuta all'osservanza del Codice Etico dell'Azienda, disponibile sul profilo del committente www.ospedaleniguarda.it cliccando sul menù principale Scopri Niguarda - Codice Etico come da dichiarazione da allegare in offerta (v. art. 16 del presente CSA).

#### **3. PRESTAZIONI E SERVIZI RICHIESTI**

L'impresa dovrà garantire:

- la disponibilità ottimale di tutti i beni occorrenti alle varie strutture dell'Azienda,
- il regolare rifornimento dei prodotti in gara,
- un adeguato servizio di gestione e di assistenza post-vendita,
- un riferimento per l'ascolto e la raccolta di suggerimenti e reclami e per la soluzione dei problemi di volta in volta riscontrati.

I beni e i dispositivi opzionali resi funzionanti dall'impresa devono essere corredati da :

- una dotazione iniziale di materiale di consumo,
- la documentazione tecnica e manuale d'uso,
- la scheda tecnica di sicurezza.

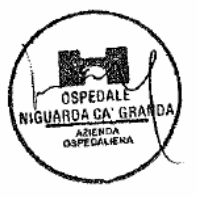

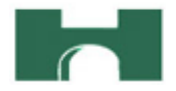

L'impresa, unitamente alla fornitura dei beni, dovrà garantire tutti i servizi richiesti dal presente documento. Dovrà inoltre redigere un "Piano di Qualità" in conformità a quanto richiesto, che possa facilitare e documentare l'immediata evasione di tutte le richieste di approvvigionamento e di intervento (Call Center).

#### **Consegna**

La consegna avverrà tramite un piano concordato con l'Azienda all'atto dell'aggiudicazione. La consegna potrà avvenire in soluzione unica o differita con tempistiche che non dovranno eccedere i 20gg lavorativi dall'emissione dell'ordine da parte dell'Azienda. La consegna dovrà avvenire a cura del fornitore franco magazzino dell'Azienda.

La definizione della data e dell'ora di consegna dovranno essere preventivamente stabilita con la S.C. ICT. Si ritiene che tutti gli oneri relativi al servizio di imballaggio, trasporto e consegna sono inclusi nella fornitura. I documenti di trasporto delle merci e la/le fatture dovranno riportare gli estremi dell'ordinativo emesso dall'Azienda.

#### **Assistenza e Manutenzione**

Per tutti i beni deve essere prevista l'estensione di garanzia triennale con assistenza on-site comprensiva di manodopera e parti di ricambio. L'impresa dovrà effettuare l'assistenza e la manutenzione delle apparecchiature per un periodo di 36 mesi dalla "data di accettazione della fornitura" consegnata.

#### **Call Center**

Per tutte le attività connesse alla gestione del servizio, l'impresa dovrà mettere a disposizione dell'Azienda un apposito "Call Center" che funzioni da centro di ricezione e gestione delle richieste di intervento (consegna beni, assistenza, ecc….).

Il personale del Call Center che dovrà essere costituito da tecnici, deve essere in grado di effettuare una prima diagnosi del problema e tentare, in tempo reale, di rimuovere il malfunzionamento.

Gli orari del Call Center per la ricezione delle chiamate mediante operatore sono dalle ore 8:30 alle ore 17:30 dal lunedì al venerdì.

Il Call Center dovrà avere un numero telefonico e un numero di fax dedicati alla gestione delle richieste di manutenzione ed assistenza tecnica.

Ad ogni chiamata ricevuta, relativa alla richiesta di intervento per malfunzionamento dell'apparecchiatura, l'impresa dovrà assegnare un numero progressivo univoco identificativo della chiamata. Tale identificativo, unitamente all'ora di registrazione, dovrà essere comunicato al richiedente contestualmente alla chiamata.

I termini di erogazione dei servizi decorreranno dall'ora di registrazione della chiamata.

L'impresa dovrà provvedere a fornire per ciascun bene, su richiesta dell'Azienda, oltre all'assistenza tecnica e alla manutenzione all inclusive, ogni attività necessaria per il buon funzionamento e per la risoluzione dei malfunzionamenti dei beni.

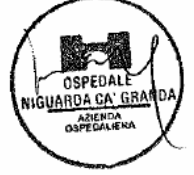

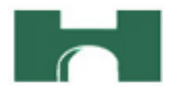

Per malfunzionamento si intende ogni difformità di funzionamento del prodotto in relazione a quanto previsto nella documentazione tecnica e manualistica d'uso, non imputabile a dolo o colpa grave degli utilizzatori.

Gli interventi di assistenza tecnica verranno richiesti dall'Azienda, telefonando al "Call Center", nell'ambito degli orari suindicati.

A carico dell'Azienda ci saranno solamente le operazioni relative alla segnalazione del guasto; gli approfondimenti diagnostici e tutto quanto necessiti per la valutazione del guasto saranno a totale carico del fornitore.

La singola segnalazione del guasto potrà essere effettuata dall'Azienda anche con riferimento a più beni, senza dover ricorrere alla apertura di ulteriori procedure.

L'impresa dovrà rimuovere i malfunzionamenti per il ripristino dell'operatività delle apparecchiature malfunzionanti (riparazione o sostituzione temporanea) entro le 72 ore solari - esclusi sabato, domenica e festivi - successive alla registrazione della chiamata, con le modalità sopra descritte.

Per ogni intervento sarà redatta una apposita nota, sottoscritta da un incaricato dell'Azienda e da un incaricato dell'impresa, nella quale dovranno essere registrati:

- il numero ordine,
- il numero di installazione,
- il numero della chiamata,
- l'ora ed il giorno della chiamata,
- il numero dell'intervento,
- l'ora ed il giorno di intervento,
- l'ora ed il giorno dell'avvenuto ripristino (o del termine intervento).

# **4. FATTURAZIONE E PAGAMENTI**

I pagamenti saranno corrisposti a singola funzione attivata e in particolar modo a partire del collaudo, con esito positivo di tutte le componenti e servizi previsti dall'allegato tecnico.

I pagamenti saranno effettuati entro 90 giorni dalla data di ricezione delle fatture. L'Azienda non darà luogo al pagamento delle fatture o di altri documenti liquidatori fino a quando l'Impresa non avrà provveduto al versamento degli importi di eventuali maggiori spese sostenute dall'Azienda per inadempienze contrattuali. Le spese relative alle commissioni bancarie saranno a carico dell'impresa.

# **5. PENALITÀ E RITARDI**

Fermo restando quanto previsto al successivo articolo *Risoluzione del Contratto* e salvo il risarcimento dell'eventuale maggior danno, l'Azienda si riserva, a sua discrezione e senza formalità, di applicare una penale di **€ 500,00** per ogni giorno di ritardo nella consegna rispetto ai termini indicati in capitolato o rispetto ai termini fissati dal Servizio preposto all'emissione ordini. Potrà inoltre essere applicata una penale di **€** 

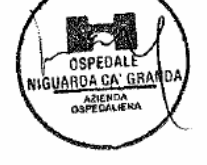

**1.000,00** per ogni violazione e/o inadempimento degli obblighi contrattuali previsti nel presente CSA non eliminati a seguito di nota scritta dall'Azienda.

In caso di mancato ripristino dell'operatività delle apparecchiature malfunzionanti (riparazione o sostituzione temporanea ) entro le 72 ore solari, sarà applicata una penale di **€ 500,00** per ogni giorno di ritardo.

In caso di inadempimento delle disposizioni contrattuali l'Azienda potrà rivalersi senza alcuna formalità e in qualsiasi momento sulla cauzione prestata ovvero sull'importo delle fatture in attesa di liquidazione.

# **6. RISOLUZIONE DEL CONTRATTO**

In conformità al disposto di cui all'art. 1456 c.c. (clausola risolutiva espressa), il contratto potrà essere risolto in seguito ad una semplice dichiarazione dell'Azienda, nei seguenti casi:

- n. 3 ritardi nelle consegne,
- n. 3 ritardi nell'esecuzione degli interventi,
- n. 1 consegna di beni diversi da quelli offerti,
- subappalto non autorizzato,
- n. 3 consegne incomplete,
- inosservanza delle norme etiche di cui all'art. 2 del presente CSA.

La risoluzione di diritto del contratto comporterà l'incameramento del deposito cauzionale nonché il risarcimento dei maggiori danni subiti dall'Azienda.

# **7. CESSIONE E SUBAPPALTO**

Si rinvia alla normativa vigente in materia (D.Lgs. n. 163/06, art. 117-118).

# **8. TRATTAMENTO DEI DATI PERSONALI E RISERVATEZZA DELLE INFORMAZIONI**

Per la presentazione dell'offerta e per la stipula del contratto, i concorrenti dovranno fornire dati e informazioni, anche sotto forma documentale, che rientrano nell'ambito di applicazione del D.Lgs. n. 196/2003 ("Codice in materia di protezione dei dati personali").

Ai sensi e per gli effetti della citata normativa, all'Azienda compete l'obbligo di fornire alcune informazioni riguardanti il loro utilizzo.

# Finalità del trattamento

In relazione alle finalità del trattamento dei dati forniti si precisa che:

- i dati da fornire vengono acquisiti ai fini della partecipazione e in particolare per l'effettuazione della verifica della capacità amministrativa e tecnico-economica del concorrente richieste per l'esecuzione dei servizi e per l'aggiudicazione e, per quanto riguarda la normativa antimafia, in adempimento di precisi obblighi di legge;
- i dati da fornire da parte dell'impresa vengono acquisiti anche ai fini della stipula e dell'esecuzione del contratto, ivi compresi gli adempimenti contabili e il pagamento del corrispettivo contrattuale.

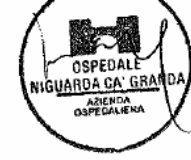

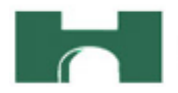

#### Modalità del trattamento dei dati

Il trattamento dei dati verrà effettuato in modo da garantirne la sicurezza e la riservatezza e potrà essere attuato mediante strumenti manuali, informatici e telematici idonei a memorizzarli, gestirli e trasmetterli.

Categorie di soggetti ai quali i dati possono essere comunicati

I dati forniti potranno essere comunicati ad altri concorrenti che facciano richiesta di accesso ai documenti di gara nei limiti consentiti dalla vigente normativa in materia Diritti del concorrente interessato

Relativamente ai suddetti dati, al concorrente, in qualità di interessato, vengono riconosciuti i diritti di cui all'articolo 7 del citato D. Lgs. n. 196/2003.

Acquisite le suddette informazioni, con la presentazione dell'offerta e la sottoscrizione del contratto, il concorrente acconsente espressamente al trattamento dei dati personali secondo le modalità indicate precedentemente.

Il concorrente potrà specificare con dichiarazione quanto ritiene coperto da riservatezza, con riferimento a marchi, know-how, brevetti ecc.: in tal caso l'Azienda non consentirà l'accesso a tale documentazione in caso di richiesta di altri concorrenti. Sul resto della documentazione tecnica l'Azienda consentirà l'accesso, ma non l'estrazione di copia.

### **9. FORO COMPETENTE**

In caso di ricorso all'Autorità Giudiziaria, sarà competente esclusivo e inderogabile il Foro di Milano.

# **NORMATIVA PER L'ESPLETAMENTO DELLA GARA TELEMATICA**

# **10. COSTI PER LA SICUREZZA**

Ai sensi della legge n. 123 del 3/08/2007 recante "Misure in tema di tutela della salute e della sicurezza sul lavoro", l'Azienda ha effettuato la valutazione delle possibili interferenze e ha concluso che per il contratto in oggetto non esistono interferenze. I costi per evitare i rischi da interferenza sono pertanto pari a zero.

# **11. TERMINI E MODALITÀ DI VERSAMENTO DEL CONTRIBUTO AVCP**

In ossequio a quanto previsto dalla Deliberazione del 15/02/2010 dell'Autorità per la Vigilanza sui Contratti Pubblici di lavori, servizi e forniture (di seguito AVCP) in materia di "Attuazione dell'art. 1, commi 65 e 67, della legge 23 dicembre 2005, n. 266 per l'anno 2010", gli operatori economici che intendo partecipare alla presente procedura di gara sono tenuti al pagamento del contributo all'AVCP, entro la data di scadenza per la presentazione delle offerte, **a pena di esclusione**.

**Per eseguire il pagamento, indipendentemente dalla modalità di versamento utilizzata, sarà comunque necessario iscriversi on line, anche per i soggetti già iscritti al vecchio servizio, al nuovo "servizio di** 

**Riscossione" raggiungibile all'indirizzo http://contributi.avcp.it a partire dal 1° maggio 2010.**

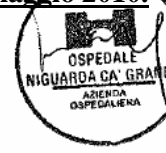

L'utente iscritto per conto dell'impresa dovrà collegarsi al servizio con le credenziali da questo rilasciate e inserire il codice CIG che identifica la procedura alla quale l'impresa intende partecipare. Il sistema consentirà il pagamento diretto mediante carta di credito oppure la produzione di un modello da presentare a uno dei punti vendita Lottomatica Servizi, abilitati a ricevere il pagamento.

Pertanto sono consentite le seguenti modalità di pagamento della contribuzione:

- **1. On-line, mediante carta di credito** dei circuiti Visa, MasterCard, Diners, American Express. Per eseguire il pagamento sarà necessario collegarsi al "Servizio riscossione" e seguire le istruzioni a video oppure il manuale del servizio. A riprova dell'avvenuto pagamento, l'utente otterrà la ricevuta di pagamento, da stampare e allegare all'offerta, all'indirizzo di posta elettronica indicato in sede di iscrizione. La ricevuta potrà inoltre essere stampata in qualunque momento accedendo alla lista dei "pagamenti effettuati" disponibile on line sul "Servizio di Riscossione".
- **2. In contanti**, muniti del modello di pagamento rilasciato dal Servizio di riscossione, presso tutti i punti vendita della rete dei tabaccai lottisti abilitati al pagamento di bollette e bollettini. All'indirizzo http://www.lottomaticaservizi.it è disponibile la funzione "Cerca il punto vendita più vicino a te"; a partire dal 1° maggio 2010 sarà attivata la voce "contributo AVCP" tra le categorie di servizio previste dalla ricerca. Lo scontrino rilasciato dal punto vendita dovrà essere allegato in originale all'offerta.

In caso di gara suddivisa in lotti, i concorrenti devono versare il contributo per ogni singolo lotto, in ragione del relativo importo a base d'asta.

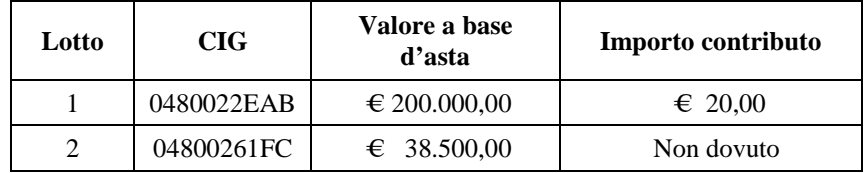

Nel seguente prospetto è/sono indicato/i il/i CIG di riferimento per la procedura in oggetto:

Nel caso di ATI costituita appositamente per la gara in oggetto, il versamento è unico ed effettuato dalla capogruppo.

#### **12. DEFINIZIONI UTILI PER LA PROCEDURA TELEMATICA**

Si riporta di seguito il significato dei principali termini indicati nei successivi articoli:

**Abilitazione**: risultato del procedimento che consente l'accesso e la partecipazione degli Operatori Economici abilitati al sistema informatico, ai sensi dell'art. 9 del D.P.R. 04 aprile 2002 n. 101, per lo svolgimento della gara telematica.

**Account**: insieme dei codici personali di identificazione costituiti dal User ID e codice PIN, che consentono alle imprese abilitate l'accesso al sistema e la partecipazione alla gara telematica.

**Firma digitale**: è uno dei requisiti che l'offerta deve possedere per essere giuridicamente rilevante e per garantirne inviolabilità/integrità e provenienza. È il risultato della procedura informatica (validazione) basata

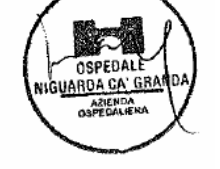

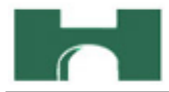

su certificazione qualificata rilasciata da un certificatore accreditato e generata mediante un dispositivo per la creazione di una firma sicura ai sensi di quanto previsto dall'art. 38 comma 2 del DPR 445/2000.

La firma digitale si basa su un sistema cosiddetto a "chiavi asimmetriche", ossia due serie di caratteri alfanumerici, appositamente generati dal sistema: una chiave è conosciuta dal solo firmatario (chiave segreta), l'altra conoscibile da chiunque (chiave pubblica). La chiave segreta è necessaria alla sottoscrizione dei documenti. La chiave pubblica è necessaria alla verifica della effettiva provenienza del documento dal titolare. La sicurezza di un simile sistema risiede nel fatto che ad ogni chiave pubblica corrisponde una sola chiave segreta, e che, con la conoscenza della sola chiave pubblica, è impossibile riuscire a risalire alla chiave segreta.

Per garantire la corrispondenza tra "chiave pubblica" e "chiave segreta" nonché la titolarità delle chiavi in capo al soggetto firmatario, si ricorre ad un Ente certificatore, cioè un soggetto terzo il cui compito è quello di garantire la certezza della titolarità delle chiavi pubbliche (attraverso dei cosiddetti " certificati") e di rendere conoscibili a tutti le chiavi pubbliche (attraverso un elenco telematico).

L'elenco pubblico dei certificatori previsto dall'art. 28 comma 6 del DPR 445/2000 e specificato nel DPCM del 13.1.2004, è tenuto dal Centro Nazionale per l'Informatica della Pubblica Amministrazione (CNIPA) ed è reso disponibile via internet al sito: http://www.cnipa.gov.it.

**Marcatura temporale**: è il risultato della procedura informatica che consente di dare certezza all'ora e al minuto di "chiusura" dell'offerta. Tale procedura garantisce lo stesso livello di inviolabilità delle offerte previsto dalla procedura di gara tradizionale ad evidenza pubblica, dando certezza del momento della chiusura dell'offerta telematica. Consiste nella generazione, tramite processo informatico di una firma digitale (anche aggiuntiva rispetto a quella del sottoscrittore) cui è associata l'informazione relativa a una data e a un'ora certe.

Il kit di marcatura temporale è disponibile presso gli Enti certificatori, cui al sito del CNIPA http://www.cnipa.gov.it

**Gestore del sistema**: CSAmed s.r.l. di Cremona, di cui si avvale l'Azienda per le operazioni di gara, di cui all'art. 7 del DPR n. 101/2002.

**Sistema**: sistema informatico per le procedure telematiche di acquisto di cui all'art. 6 del DPR n. 101/2002; coincide con il server del gestore.

**Busta telematica di offerta economica (o sealed bid)**: scheda di offerta che verrà compilata dall'impresa concorrente. Il contenuto dell'offerta presentata da ciascun concorrente non è accessibile agli altri concorrenti e all'Azienda. Il sistema accetta solo offerte non modificabili, dal momento che le stesse dovranno riportare una marca temporale certificata antecedente al periodo di invio.

**Upload**: processo di trasferimento e invio di dati dal sistema informatico del concorrente a un sistema remoto, ossia a "distanza", per mezzo di connessione alla rete internet (sito: www.albofornitori.it, nell'apposita stanza dedicata all'Azienda e nella scheda presente nell'Elenco Trattative) cui si accede utilizzando l'username scelto (e-mail referente Albo) e il codice PIN preventivamente assegnato.

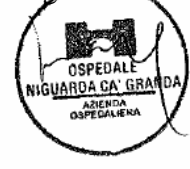

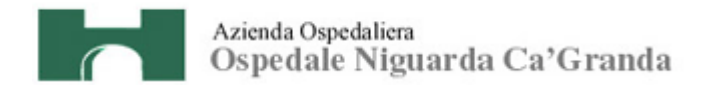

### **13. DOTAZIONE INFORMATICA E AVVERTENZE**

Per partecipare all'Asta Elettronica le imprese concorrenti devono dotarsi, a propria cura e spese, della seguente strumentazione tecnica e informatica necessaria:

#### **1 - Personal Computer collegato ad Internet**

Tutte le funzionalità disponibili sulla Piattaforma albofornitori.it sono usufruibili mediante un Personal Computer Standard dotato di un Browser (tra quelli indicati nel punto 2) e collegato ad Internet.

È consigliata una connessione ADSL (banda: almeno 640 kb) o connessione internet aziendale.

Nota: Se l'accesso ad internet avviene attraverso la rete aziendale, si raccomanda di consultare il personale IT interno per verificare la disponibilità di banda e la possibilità di accesso in base alle configurazioni di proxy/firewall. Risoluzione schermo minima 1024 x 768.

#### **2 - Web Browser (programma che permette di collegarsi ad Internet)**

Internet Explorer 7 o superiore;

Mozillla Firefox 3 o superiore;

Safari 4 o superiore.

#### **3 - Configurazione Browser**

È supportata la configurazione di default, come da installazione standard, in particolare per quanto riguarda le impostazioni di security, di abilitazione javascript, di memorizzazione cookies e di cache delle pagine web.

#### **4 - Programmi opzionali**

In base alle funzionalità utilizzate ed alle tipologie di documenti trattati come allegati, sono necessari programmi aggiuntivi quali: utilità di compressione/decompressione formato zip, visualizzatori di formato pdf (Adobe Acrobat reader), programmi di office automation compatibili con MS Excel 97 e MS Word 97, programmi stand-alone per la gestione della firma digitale e della marcatura temporale (es. DIKE di InfoCert).

#### **5 - Strumenti necessari**

Una firma digitale e un kit di marcatura temporale (cfr. definizioni).

Tutte le Imprese che partecipano alla presente gara telematica, esonerano espressamente l'Azienda, il Gestore del Sistema e i loro dipendenti e collaboratori da ogni responsabilità relativa a qualsiasi malfunzionamento o difetto relativo ai servizi di connettività necessari a raggiungere il sistema attraverso la rete pubblica di telecomunicazioni.

Le Imprese partecipanti dovranno impegnarsi, anche nei confronti dei propri dipendenti, ad adottare tutte le misure tecniche ed organizzative necessarie ad assicurare la riservatezza e la protezione degli strumenti informatici (account e PIN) assegnati.

L'account ed il PIN necessari per l'accesso al sistema e la partecipazione alla gara sono personali. Le imprese concorrenti sono tenuti a conservarli con la massima diligenza e a mantenerli segreti, a non

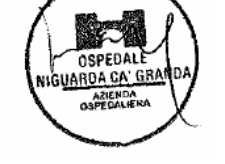

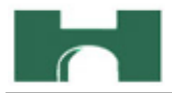

divulgarli o comunque a cederli a terzi e a utilizzarli sotto la propria esclusiva responsabilità nel rispetto dei principi di correttezza e buona fede, in modo da non recare pregiudizio al sistema e in generale ai terzi.

In ogni caso saranno ritenute valide le offerte presentate nel corso delle operazioni con gli strumenti informatici attribuiti.

Le imprese partecipanti si impegnano a manlevare e tenere indenne l'Azienda e il Gestore del Sistema risarcendo qualunque pregiudizio, danno, costo e onere di qualsiasi natura, ivi comprese le spese legali eventuali che dovessero essere sopportate dagli stessi a causa di violazioni delle presenti regole e di un utilizzo scorretto o improprio del sistema.

Il Gestore del Sistema e l'Azienda non possono essere in alcun caso ritenuti responsabili per qualunque genere di danno diretto o indiretto subito dai concorrenti o da terzi a causa o comunque in connessione con l'accesso, l'utilizzo o il mancato funzionamento del sistema, dei suoi servizi e delle apposite procedure di firma digitale e marcatura temporale.

Tutti i soggetti abilitati sono tenuti a rispettare le norme legislative, regolamentari e contrattuali in tema di conservazione e utilizzo dello strumento di firma digitale e di marcatura temporale e ogni istruzione impartita in materia dal Certificatore che ha rilasciato le dotazioni software; esonerano altresì espressamente l'Azienda e il Gestore del sistema da qualsiasi responsabilità per conseguenze pregiudizievoli di qualsiasi natura o per danni diretti o indiretti arrecati ad essi o a terzi dall'utilizzo degli strumenti in parola.

Il mancato e non corretto utilizzo degli appositi strumenti informatici di volta in volta richiesti nel corso della procedura costituisce una violazione delle presenti regole, che può comportare la sospensione o la revoca dell'abilitazione, oltre al risarcimento dei danni eventualmente provocati.

#### **14. REQUISITI DI PARTECIPAZIONE**

Possono partecipare alla presente procedura tutti i soggetti che abbiano ottenuto l'abilitazione al portale www.albofornitori.it, secondo quanto previsto dal successivo articolo e in possesso dei requisiti di ordine generale definiti dall'art. 38 del d.lgs. n.163/2006 e s.m.i.

#### **15. ABILITAZIONI AL PORTALE www.albofornitori.it**

Le Imprese, a pena di esclusione, entro le **ore 12:00 di martedì 14 settembre 2010** devono abilitarsi all'albo Fornitori dell'Azienda Ospedaliera Ospedale Niguarda Cà Granda di Milano e alla gara con la compilazione della domanda tramite apposito processo informatico accessibile dal sito www.albofornitori.it.

- 1. I concorrenti non ancora abilitati, per poter partecipare alla gara, devono fare richiesta d'iscrizione all'albo fornitori dell'Azienda. La richiesta d'iscrizione avviene compilando gli appositi form on line che danno ad ognuno la possibilità di inserire i propri dati e di segnalarsi per le categorie merceologiche di competenza.
- 2. Una volta completato l'inserimento dei propri dati, i concorrenti, seguendo le istruzioni fornite a video, devono confermarli. Dopo la conferma possono essere accettati dall'Ente all'interno dell'albo fornitori.

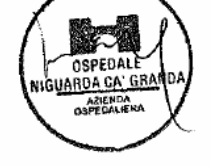

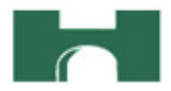

3. All'abilitazione all'albo fornitori deve seguire, obbligatoriamente, da parte dei concorrenti l'abilitazione alla gara. Questa avviene collegandosi al sito www.albofornitori.it, richiamando il bando di gara pubblicato nell'apposita sezione "Gare Pubbliche - Accreditamento" e inserendo i propri dati identificativi nella pagina di abilitazione alla gara collegata al bando.

Fatto ciò i concorrenti saranno tra quelli che potranno, previo espletamento di tutte le formalità amministrative, partecipare alla gara.

Le Imprese dovranno iscriversi all'Albo Fornitori dell'Azienda per la seguente voce di gara

linea (1° livello) = BENI MOBILI E ATTREZZATURE I NFORMATICHE

categoria (2° livello) = HARDWARE PERSONAL COMPUTE R E PERIFERICHE

Contestualmente all'abilitazione, il gestore del sistema attiva l'account ed il PIN associati all'impresa abilitata, permettendo a quest'ultima di abilitarsi alla gara, di accedere al sistema e di compiere tutte le azioni previste per la presente gara.

Anche se già precedentemente abilitati all'albo fornitori, i partecipanti dovranno in ogni caso necessariamente ottemperare alle operazioni previste al precedente punto 3.

Poiché sono ammesse a presentare offerta anche imprese appositamente e temporaneamente raggruppate nei modi prescritti dall'art. 37 del D.Lgs. 163/06, tutte le società facenti parte dei **Raggruppamenti Temporanei d'Imprese** devono necessariamente effettuare le operazioni previste ai precedenti punti 1 2 e 3.

# **16. DEPOSITO TELEMATICO DELLA DOCUMENTAZIONE AMMINISTRATIVA E TECNICA**

Entro il termine previsto dal successivo timing di gara, le Imprese dovranno depositare sul sistema (upload) la seguente documentazione amministrativa e tecnica:

#### **Documentazione amministrativa:**

- **A.1.** Nominativo, codice fiscale, data e luogo di nascita e indirizzo completo del legale rappresentante che firmerà i contratto in caso di aggiudicazione.
- **A.2.** Dichiarazione sostitutiva, redatta secondo le modalità stabilite dal DPR 445 del 28/12/00 e successive modifiche e integrazioni (dichiarazione sottoscritta in forma semplice, corredata da fotocopia del documento di identità del Legale Rappresentante della Società), con cui l'Impresa dichiara:
	- **-** i lotti per i quali intende presentare offerta,
	- **-** gli estremi di iscrizione alla Camera di Commercio CCIAA e per le imprese straniere in registro equivalente;
	- **-** l'inesistenza delle situazioni di cui all'art. 38 1° comma del D.Lgs 12/04/06 n. 163;
	- **-** di aver tenuto conto nella preparazione dell'offerta degli obblighi in materia di sicurezza, di condizioni di lavoro e di assistenza in vigore nel luogo dove deve essere eseguito il servizio;
	- **-** il rispetto dei diritti di associazione sindacale e la non discriminazione del personale sulla base della razza, religione, sesso e idee politiche;

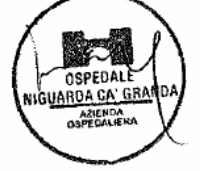

- **-** l'impegno a ritenere vincolante la propria offerta per almeno 365 giorni dalla data di scadenza del termine di presentazione;
- **-** l'insussistenza, per quanto è possibile conoscere, di procedimenti penali per reati commessi contro la pubblica amministrazione nei confronti di soggetti che abbiano operato in nome e per conto della società nell'ultimo triennio;
- **-** di ottemperare ai versamenti obbligatori contributivi (INPS, INAIL , ecc…),
- **-** la visione e l'accettazione del bando, del disciplinare e del capitolato speciale di gara e dei loro allegati, delle condizioni contrattuali ivi previste e la conoscenza di tutte le circostanze generali e particolari che possano influire sulla determinazione dell'offerta,

Con la sottoscrizione di detta dichiarazione dovrà, altresì, essere espresso il consenso e l'autorizzazione nei confronti dell'Azienda al trattamento dei dati esclusivamente per le finalità inerenti alla gestione della procedura di affidamento, ai sensi del D. Lgs. n. 196/1003 "Codice in materia di protezione dei dati personali".

- **A.3.** Copia del presente capitolato e dei suoi allegati firmati in ogni pagina per integrale accettazione dal legale rappresentante dell'impresa (o delle imprese in caso di raggruppamento di imprese).
- **A.4.** Garanzia di cui all'art. 75 comma 1 del D.Lgs 163/06 (cauzione o fideiussione provvisoria) pari al 2% del prezzo base complessivo quinquennale **(a pena di esclusione)**.
- **A.5.** Dichiarazione dell'istituto garante ai sensi dell'art. 75, comma 8 del D.Lgs 163/06 **(a pena di esclusione)**.
- **A.6.** Autodichiarazione ai fini della regolarità di cui all'art. 17 della legge 12/03/1999 n. 68 "Norme per il diritto al lavoro dei disabili" **(a pena di esclusione)**.
- **A.7.** Dichiarazione di accettazione del Codice Etico dell'Azienda, come da Allegato B al presente CSA **(a pena di esclusione)**.
- **A.8.** Dichiarazione di accettazione dell'Informativa Rischi Generale elaborata ai sensi dell'art. 26 del D.Lgs. n. 81 del 9 aprile 2008, come da allegato C al presente CSA **(a pena di esclusione)**.
- **A.9.** Ricevuta di pagamento del contributo all'AVCP ricevuta all'indirizzo di posta elettronica indicato in sede di iscrizione al Servizio di Riscossione, in caso di versamento on-line, oppure scontrino originale rilasciato dal punto vendita della rete dei tabaccai lottisti abilitati al pagamento di bollette e bollettini, in caso di versamento in contanti **(a pena di esclusione)**.
- **A.10.** Copia della ricevuta di versamento di € 20,00 per il contributo allo sportello di cui al comma 5 dell'art. 9 del D.Lgs. 163/06 - causale "Sportello Approvvigionamenti" - effettuato a favore dell'Azienda Ospedaliera Ospedale Niguarda Ca' Granda - UBI BANCA REGIONALE EUROPEA c/c: Abi 05048 Cab 01798 C/C 000000038085Cin M Iban IT 34 M 05048 01798 000000038085 - Swift (o Bic) POCIITM1XXX.
- **A.11.** Indicazione del referente unico per la gara (nominativo, telefono, fax e e-mail).

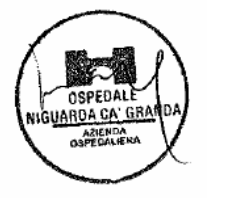

**A.12.** Nell'ipotesi di raggruppamento di imprese: dichiarazione redatta in conformità alla vigente normativa, con la quale si attesti la partecipazione alla gara come componente di un raggruppamento, specificando le imprese raggruppate, la capogruppo e i compiti svolti da ognuna (descrizione e percentuale stimata rispetto all'importo complessivo del contratto) → **Documento caricato dalla sola impresa mandataria (capogruppo) e sottoscritto da tutte le imprese componenti il RTI.**

#### **Documentazione tecnica:**

- **B.1.** Depliant descrittivo che identifichi il modello, le sue caratteristiche tecniche, la casa costruttrice e gli accessori richiesti.
- **B.2.** Scheda tecnica redatta sulla base delle indicazioni contenute nell'allegato tecnico. Tali scheda dovranno permettere l'individuazione inequivocabile del prodotto e delle caratteristiche tecniche costruttive. Per questa ragione ogni scheda dovrà poi riportare il raggiungimento di un punteggio minimo indicato nel benchmark Sysmark 2007 Overall rating.
- **B.3.** Indicazione del termine di consegna e garanzia concesso e descrizione sintetica ma esaustiva (max 2 pagine) del servizio di manutenzione e assistenza che in ogni caso deve risultare conforme alle prescrizione del Capitolato Tecnico.
- **B.4.** Eventuali certificazioni ISO.

Le imprese concorrenti potranno presentare ulteriori elaborati e documentazioni ritenuti a proprio giudizio interessanti e necessari per valutare meglio il progetto-offerta presentato.

Sono ammesse a presentare offerta anche imprese appositamente e temporaneamente raggruppate nei modi prescritti dall'art. 37 del D.Lgs. 163/06.

In questo caso le imprese raggruppate dovranno presentare ognuna i propri documenti amministrativi, caricandoli sul sistema, ad eccezione del documento A.12 che andrà caricato dalla sola impresa mandataria.

La sola impresa mandataria (capogruppo) dovrà presentare la documentazione tecnica con la sottoscrizione di tutte le società raggruppate.

# **NB: I documenti da presentare sottoscritti congiuntamente dovranno essere caricati sul sistema dalla sola impresa mandataria.**

**Tutti i file depositati sul sistema dovranno avere formato .pdf firmato digitalmente. La loro estensione dovrà allora essere .pdf.p7m. Ciascuno di essi potrà avere una dimensione massima di 10 Mb.** 

Il mancato inoltro, nei termini previsti, della sopra elencata documentazione prevista a pena di esclusione, comporta la non ammissione alle successive fasi di gara.

#### **Autocertificazione versamento cauzioni e CIG**

Nel periodo previsto dal timing di gara le Imprese dovranno indicare, attraverso apposita compilazione di form presente nella scheda trattativa, i lotti per i quali hanno provveduto a versare cauzione provvisoria, a sottoscrivere impegno alla fideiussione definitiva e al pagamento del CIG.

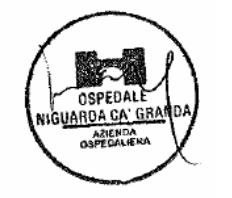

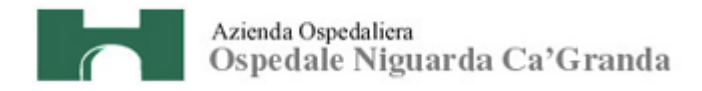

# **17. CRITERIO DI AGGIUDICAZIONE**

Il contratto verrà aggiudicato a favore dell'impresa che avrà presentato il prezzo più basso per singolo lotto, ai sensi dell'art. 82 del D. Lgs. 163/06, previa valutazione di conformità dell'offerta ai requisiti di capitolato e alla valutazione della campionatura se richiesta.

# **18. MODALITÀ DI ESPLETAMENTO DELLA GARA**

Il giorno **21 settembre alle ore 14.00, come indicato nel successivo timing di gara,** si procederà all'apertura della documentazione amministrativa e tecnica e alla verifica della completezza e correttezza della documentazione amministrativa, come da verbale che sarà pubblicato nella sezione del sito www.albofornitori.it, dedicata alla presente procedura.

Successivamente, entro i termini previsti dal timing della gara, le imprese concorrenti **dovranno caricare a sistema il file precedentemente già firmato e marcato, contenente l'offerta economica**, compilato come indicato al successivo art. 19.

Il sistema provvederà a stilare la graduatoria tenendo conto delle offerte economiche, come indicato all'art. 17 del presente CSA.

Le modalità e le tempistiche previste per la compilazione e l'invio dell'offerta economica sono quelle indicate dal successivo articolo e dal timing di gara.

Al termine di tutte le fasi di gara, in caso di offerte identiche, si procederà come previsto dall'art. 77 del R.D.

827/24, ossia con esperimento di miglioria del prezzo offerto e, in caso di esito negativo, a mezzo sorteggio.

L'Azienda si riserva il diritto di:

- **a)** non procedere all'aggiudicazione se nessuna offerta risulti conveniente o idonea in relazione all'oggetto contrattuale, in conformità a quanto previsto dall'articolo 81, comma 3, del D. Lgs. 163/2006,
- **b)** procedere all'aggiudicazione anche in presenza di una sola offerta valida, verificatane la convenienza,
- **c)** sospendere, reindire o non aggiudicare la gara motivatamente,
- **d)** non stipulare motivatamente il contratto anche qualora sia intervenuta in precedenza l'aggiudicazione definitiva.

Ogni decisione circa l'aggiudicazione del contratto è riservata alla Direzione dell'Azienda che non è impegnata alla stipulazione del contratto dalla presente procedura di gara.

L'aggiudicazione sarà disposta con apposita deliberazione del Legale Rappresentante dell'Azienda.

# **19. MODALITÀ DI COMPILAZIONE, SALVAGUARDIA, TRASPARENZA E INVIOLABILITÀ DELL'OFFERTA TELEMATICA**

Nella data e ora previsti dal Timing viene reso disponibile, nella scheda trattativa presente sul sito, un foglio di lavoro in formato excel.

Nel file sono riportati la descrizione del prodotto/servizio, il prezzo a base d'asta e la quantità totale presunta.

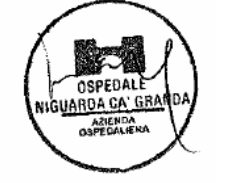

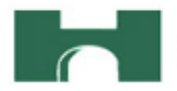

Questo foglio di lavoro costituisce la scheda di offerta e, pertanto, non può essere modificato pena l'esclusione.

La compilazione dell'offerta è effettuata secondo le seguenti fasi:

**1)** lo schema di offerta deve essere compilato dall'impresa concorrente mediante inserimento dei relativi prezzi scontati, IVA esclusa, nella colonna "prezzo offerta", in modalità off line, cioè, direttamente sul PC dell'impresa stessa senza che alcun file giunga al sistema.

 Prima di inserire il proprio prezzo, il concorrente è tenuto a leggere attentamente quanto eventualmente contenuto della colonna "Note", che contiene le informazioni necessarie alla corretta interpretazione di quanto richiesto. Deve altresì considerare attentamente il prezzo base di ogni prodotto, in quanto l'inserimento di un prezzo superiore viene segnalato come anomalia nella colonna "correttezza", che segnalerà la non congruità dell'offerta e, pertanto, determinerà l'esclusione dell'impresa dalla gara.

Il numero massimo di cifre decimali da inserire per la formulazione del prezzo unitario è 2 (due).

 Il prezzo minimo che è possibile inserire è quello che prevede 1 (uno) sull'ultima cifra decimale prevista e non 0 (zero).

 Dopo aver debitamente compilato e salvato l'offerta economica, il foglio excel dovrà essere firmato digitalmente e, su quest'ultimo file precedentemente firmato digitalmente, dovrà essere apposta la marca temporale certificata.

 Si otterranno pertanto due file, un file excel firmato digitalmente e uno firmato digitalmente e marcato temporalmente con estensione rispettivamente .p7m e .tsr.

 Questi due file verranno quindi depositati sul PC dell'impresa concorrente e vi stazioneranno in attesa del trasferimento di carico al sistema.

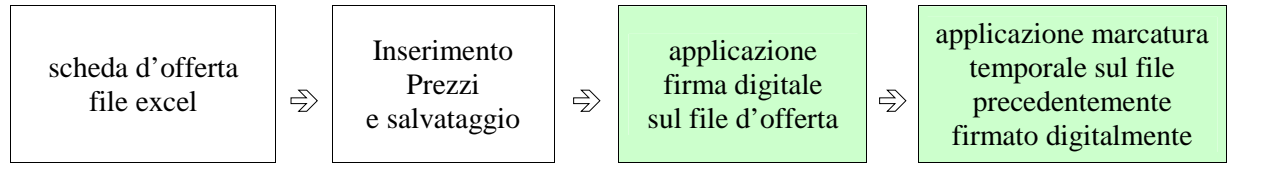

# **Il solo file firmato digitalmente non è sufficiente a produrre l'offerta telematica.**

Non è possibile rinominare i file "OFFERTA" o inserire all'interno del nome spazi, caratteri accentati e caratteri speciali quali ()?|!,.: $\triangle \& \circ$  ~ ecc.

I due file (digitalmente firmato e digitalmente firmato/temporalmente marcato) possono essere caricati sul portale, loggandosi da un qualsiasi computer dotato di connettività ad internet.

- **2)** il concorrente, nei tempi previsti dal timing di gara, ha la facoltà, a suo insindacabile giudizio, di scegliere tra una delle due seguenti alternative:
	- **a)** inserire nel sistema il numero identificativo della marca temporale precedentemente apposta al file; l'inserimento del numero di serie della marca temporale darà la possibilità al concorrente, nei tempi e nei modi previsti per l'upload dei file, di richiedere un reinoltro degli stessi (corrispondenti sempre al numero seriale di marcatura temporale precedentemente inserito nel sistema: il sistema

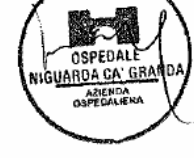

considererà non elaborabili quelli con numero seriale diverso da quello precedentemente inserito nel sistema) a seguito di eventuali errori nell'effettuazione dell'upload da parte dell'Operatore medesimo.

- **b)** non inserire il numero seriale della marca temporale: in questa ipotesi l'Operatore concorrente ha una sola possibilità di upload dei file.
- **3)** L'impresa dovrà trasferire sul Sistema i file generati e salvati sul proprio PC, solo quando si aprirà il periodo di upload (vedi Timing di gara allegato).

Il Sistema indica all'Impresa non solo qual é il termine ultimo perentorio di chiusura della busta d'offerta, ma anche il periodo e il relativo termine ultimo di upload (v. Timing di gara).

Il Sistema accetterà le offerte firmate dall'impresa concorrente solo entro tale periodo; la data di inizio di questo periodo non potrà essere antecedente alla data di chiusura prevista per la firma digitale e la marcatura temporale delle offerte in busta chiusa (il Sistema provvede a non accettare date non corrette). Il Sistema provvederà a effettuare una procedura di controllo della firma e della marcatura temporale delle varie offerte pervenute, in modo da produrre un report con l'indicazione della data, dell'ora di marcatura e della correttezza di ogni offerta.

Per ciò che concerne l'operazione di trasferimento dei file sul server, l'impresa dovrà:

- **a)** collegarsi all'indirizzo https//app.albofornitori.it/aoniguarda**/** e procedere ad un accesso fornitore con i propri dati identificativi;
- **b)** accedere alla scheda di gara attraverso la voce Elenco del menù Trattative;
- **c)** inviare i file utilizzando gli appositi campi presenti nella scheda. Il primo file che deve essere selezionato dal proprio computer, attraverso l'apposito bottone, è quello firmato digitalmente. Una volta selezionato, il file deve essere salvato sul server utilizzando il comando "*Aggiungi".* Il secondo file che deve essere selezionato dal proprio computer, attraverso l'apposito bottone, è quello marcato temporalmente. Una volta selezionato, il file deve essere salvato sul server utilizzando il comando "*Aggiungi".*
- **4)** alla chiusura del periodo di upload, nel sistema saranno disponibili le offerte economiche "in busta chiusa" (sealed bid). Al momento dell'apertura delle buste, il sistema redige in automatico la graduatoria di gara, tenendo conto anche dei punteggi tecnici attribuiti dalla Commissione, graduatoria che viene pubblicata con l'indicazione delle offerte pervenute, del punteggio tecnico, economico e complessivo assegnato e del miglior prezzo. La conferma della graduatoria è condizionata al successivo controllo e all'analisi dettagliata dei singoli prezzi unitari offerti.

 Nel periodo di inizio e fine upload, nella fase cioè in cui per la prima volta le offerte vengono trasferite al server di sistema, nessuna offerta può essere modificata, in quanto il termine previsto per la firma e la marcatura temporale è già scaduto. Le offerte sono quindi modificabili solo durante il periodo di permanenza dei file nei sistemi dei concorrenti, che ne sono direttamente responsabili, e prima del termine previsto per la firma e la marcatura temporale. Non sono più modificabili dopo l'upload,

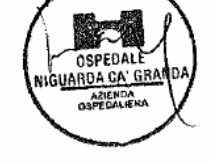

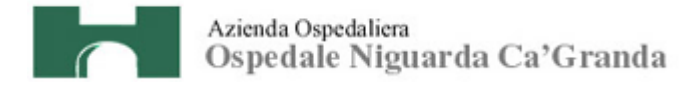

quando vengono prese in carico dal sistema, divenendo inviolabili (la responsabilità della segretezza delle offerte rimane quindi in capo al concorrente stesso e all'ente certificato per la firma digitale, sollevando da qualsiasi responsabilità l'Azienda e il Gestore).

### **20. SCHEMA TEMPORALE - TIMING**

La gara seguirà le seguenti fasi:

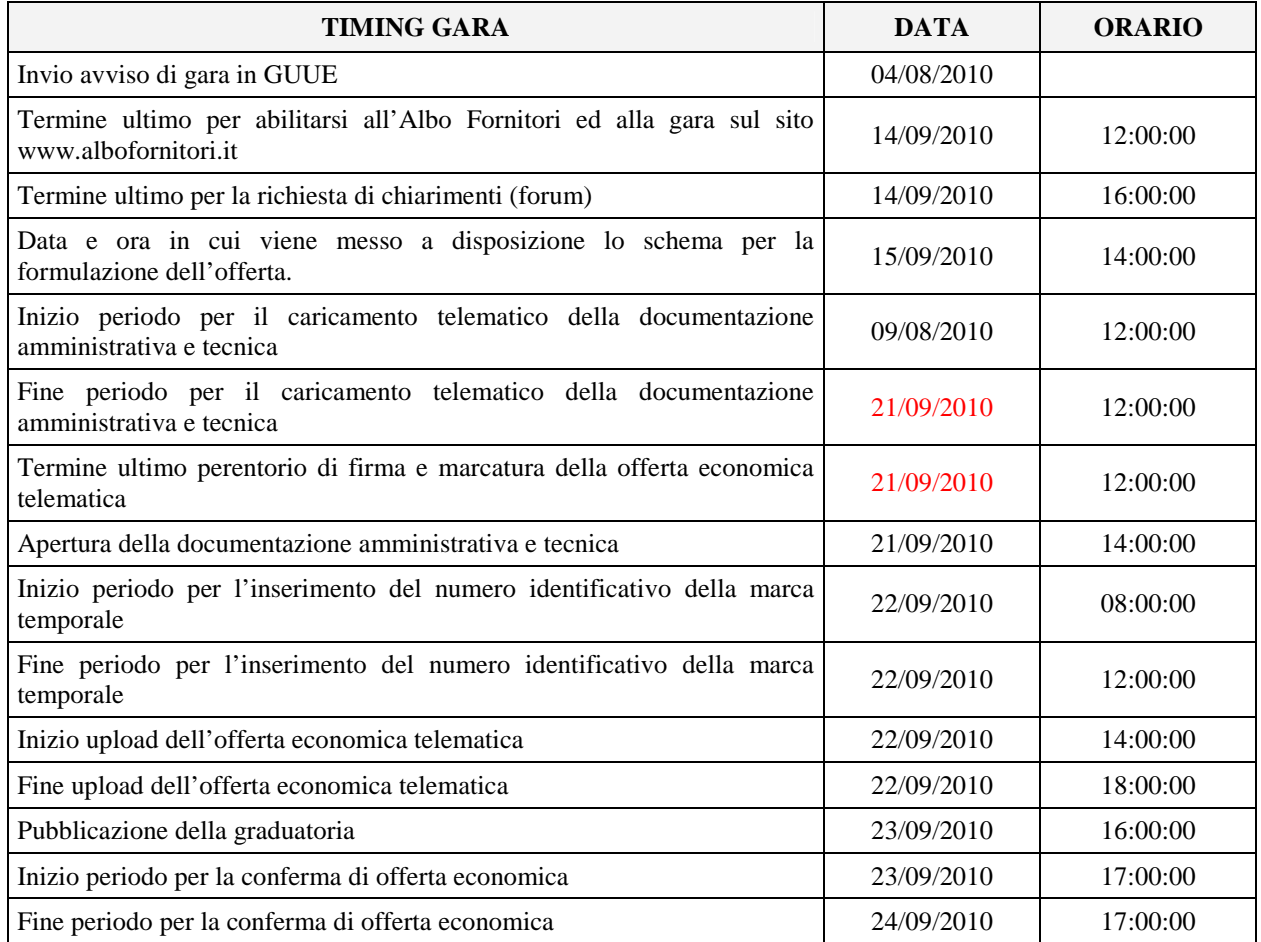

# **21. RICHIESTA DI CHIARIMENTI - FORUM**

Per qualsiasi chiarimento circa le modalità di esecuzione della procedura o per eventuali delucidazioni, è attivato un apposito forum dedicato nel sito www.albofornitori.it nella sezione dedicata all'azienda. Le richieste di chiarimento dovranno essere inoltrate, solo ed esclusivamente, attraverso il Forum, entro i termini indicati nel Timing di gara alla voce "Termine ultimo per la richiesta di chiarimenti (forum)". I concorrenti possono prendere visione delle risposte di chiarimento sullo stesso Forum.

### **22. SOSPENSIONE - ANNULLAMENTO**

In caso di malfunzionamento o difetto degli strumenti hardware, software e dei servizi telematici utilizzati dall'Azienda e dal Gestore, con conseguente accertamento di anomalie nella procedura, la gara può essere

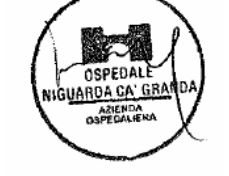

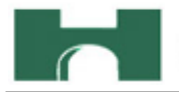

sospesa o annullata; la sospensione e l'annullamento non sono previsti nel caso di malfunzionamento degli strumenti utilizzati dai singoli concorrenti.

#### **23. ESCLUSIONE DALLA GARA**

Per un'ampia esplicazione del principio di concorrenza, il Responsabile del procedimento procederà all'esclusione di un concorrente solo qualora colga l'esistenza di offerte largamente incomplete, o equivoche, o contraddittorie o irregolari (offerta non conforme).

Gli errori, se materiali e riconoscibili, saranno sanati, se queste operazioni si risolveranno in semplici calcoli matematici.

Per quanto riguarda la documentazione tecnica e l'eventuale campionatura, sarà particolarmente importante fornire alla Commissione tutti gli elementi richiesti. La mancanza delle dichiarazioni di impegno richieste in conferma di offerta economica dovrà essere sanata entro 2 giorni dalla data di fine periodo conferma offerta, pena l'esclusione dalla graduatoria finale di gara. Si procederà altresì all'esclusione dalla gara in caso di mancato versamento del contributo all'AVCP ai sensi della legge n. 266/05 (se dovuto), mancata presenza del deposito cauzionale provvisorio, assenza della dichiarazione espressa di impegno di cui all'art. 75 del D. Lgs. 163/06, mancata dichiarazione di accettazione del Codice Etico dell'Azienda, mancata dichiarazione di accettazione dell'Informativa Rischi Generali e mancata autodichiarazione ai fini della regolarità di cui all'art. 17 della legge 12/03/1999 n. 68 "Norme per il diritto al lavoro dei disabili".

#### **24. CONFERMA DI OFFERTA**

Tutte le imprese concorrenti dovranno caricare sul sistema, entro 24 ore dalla pubblicazione della graduatoria finale, la seguente documentazione:

- **1.** Conferma dell'offerta economica che dovrà indicare, per ogni lotto:
	- a) il prezzo di listino unitario distintamente indicato per ogni bene offerto,
	- b) la percentuale di sconto applicato e il prezzo scontato distintamente indicati per ogni bene offerto,
	- c) il prezzo scontato del lotto di partecipazione,
	- d) Elementi opzionali solo da quotare, che non rientrano nella presente procedura:
		- **-** Integrated Fingerprint Reader (opzionale)
		- **-** Lettore RFID (opzionale)
		- **-** Modulo SIM (opzionale)
	- e) percentuale dell'IVA che si intende a carico dell'Azienda.
- **2.** Il listino prezzi ufficiale, in vigore e la dichiarazione che i prezzi offerti per la presente procedura saranno fissi e invariabili.
- **3.** Dichiarazione unica con cui si attesti:
	- a) l'obbligo all'osservanza delle norme contenute nel presente CSA e nell'offerta, precisando che i prezzi devono intendersi:

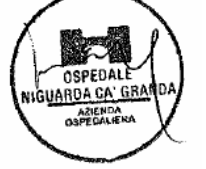

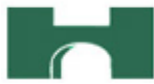

- remunerativi e quantificati in conformità a calcoli di propria convenienza e a proprio completo rischio;
- omnicomprensivi di tutto quanto necessario alla compiuta esecuzione della fornitura, in relazione a quanto richiesto nel presente CSA e dichiarato in offerta;
- b) l'impegno ad eseguire l'installazione ed ogni altra operazione necessaria a consentire il pieno ed immediato utilizzo delle apparecchiature fornite, senza alcun costo od onere aggiuntivo per l'Azienda rispetto al corrispettivo offerto dall'impresa,
- c) che il prezzo proposto si intenderà comprensivo di ogni prestazione, fornitura ed onere necessario a rendere le attrezzature installate utilizzabili in maniera completamente sicura e pertanto pienamente rispondenti alle normative vigenti in materia di agibilità e sicurezza,
- d) di applicare le medesime condizioni per le ulteriori forniture e/o attività integrative,
- e) la disponibilità a costituire il deposito cauzionale definitivo, che sarà infruttifero, secondo quanto previsto dal presente CSA.

**La documentazione sopra elencata dovrà essere carica sul sistema nell'apposito spazio previsto sulla**  scheda trattativa denominato "Documentazione di aggiudicazione".

**Tutti i file depositati sul sistema dovranno avere formato .pdf firmato digitalmente. La loro estensione dovrà allora essere .pdf.p7m..**

**Ciascuno di essi potrà avere una dimensione massima di 10 Mb.**

# **25. DOCUMENTAZIONE CHE DEVE PRODURRE L'IMPRESA AGGIUDICATARIA**

Dopo che il responsabile del procedimento avrà comunicato al Direttore Generale le risultanze della gara con la proposta d'aggiudicazione, l'Azienda adotterà i conseguenti provvedimenti per l'aggiudicazione definitiva. L'impresa dovrà produrre entro 30 giorni dalla data di ricezione della nota di aggiudicazione:

- certificato originale o copia fotostatica autenticata dell'iscrizione alla Camera di Commercio di data non anteriore a sei mesi, recante, ai sensi dell'art. 9 del D.P.R. 3/6/98 n. 252, la seguente dicitura antimafia "nulla osta ai fini dell'art. 10 della Legge 31/05/1965 n. 575 e successive modificazioni. La presente certificazione è emessa dalla C.C.I.A.A. utilizzando il collegamento telematico con il sistema informativo utilizzato dalla Prefettura di Roma.";
- i dati del Datore di Lavoro e del proprio Responsabile del Servizio di Prevenzione e Protezione;
- i dati relativi all'immatricolazione dei prestatori d'opera coinvolti nell'esecuzione del contratto;
- copia del Codice Etico dell'Azienda, disponibile sul profilo del committente www.ospedaleniguarda.it ciccando sul menù principale Scopri Niguarda – Codice Etico, timbrato e siglato in ogni pagina e firmato per accettazione;
- copia dell'Informativa Rischi Generale, elaborata ai sensi dell'art. 26 del D.Lgs. n. 81 del 9 aprile 2008 disponibile sul profilo del committente www.ospedaleniguarda.it, nella sezione Aziende/Partners - Bandi

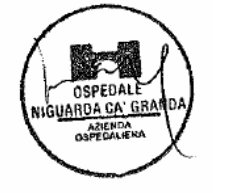

e gare, compilata nella prima pagina con la ragione sociale dell'impresa, la data e la firma del Datore di Lavoro o del RSPP o del Referente del Contratto;

- garanzia fideiussoria con le modalità elencate nell'articolo seguente.

**La documentazione sopra elencata dovrà essere carica sul sistema nell'apposito spazio previsto sulla scheda trattativa denominato "Documentazione di aggiudicazione".**

**Tutti i file depositati sul sistema dovranno avere formato .pdf firmato digitalmente. La loro estensione dovrà allora essere .pdf.p7m..**

**Ciascuno di essi potrà avere una dimensione massima di 10 Mb.**

# **26. GARANZIA**

L'impresa dovrà costituire una garanzia fideiussoria, pari al 10% dell'importo complessivo di aggiudicazione IVA esclusa, che sarà prestato in conformità al contenuto dell'art. 113 del D.Lgs. 12/4/06 n. 163, entro 30 giorni dalla data di ricezione della lettera di aggiudicazione.

Responsabile del Procedimento: Stefano Vitiello - tel. 02.6444.2859 - fax. 02.6444.2912 - e-mail: stefano.vitiello@ospedaleniguarda.it.

Impiegato Istruttore: Elisabetta Rusconi - tel. 02.6444.3031 - fax 02.6444.2912 - e-mail: elisabetta.rusconi@ospedaleniguarda.it.

**Per qualsiasi problema riguardante le operazioni di iscrizione, accesso ed utilizzo del portale www.albofornitori.it, si prega di contattare il gestore del sistema, CSAmed spa, al numero 0372/801730 dalle 9.00 alle 12.30 dal lunedì al venerdì.** 

\_\_\_\_\_\_\_\_\_\_\_\_\_\_\_\_\_\_\_\_\_ \_\_\_\_\_\_\_\_\_\_\_\_\_\_\_\_\_\_\_\_\_\_\_\_\_\_\_\_\_\_\_\_\_\_\_

Il Direttore S.C. Approvvigionamenti Stefano Vitiello

Data Per accettazione

*(Timbro dell'Impresa)* 

*(Firma del Legale Rappresentante)* 

\_\_\_\_\_\_\_\_\_\_\_\_\_\_\_\_\_\_\_\_\_\_\_\_\_\_\_\_\_\_\_\_\_

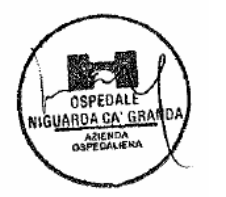

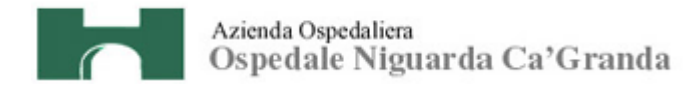

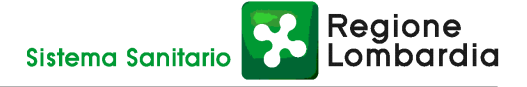

# **ALLEGATO B**

**al CSA per l'aggiudicazione del contratto di fornitura di postazioni di lavoro fisse e portatili** 

\_\_\_\_\_\_\_\_\_\_\_\_\_\_\_\_\_\_\_\_\_\_\_\_\_\_\_\_\_\_\_\_\_\_\_\_\_\_\_\_\_\_\_\_\_\_\_\_\_\_\_\_\_\_\_\_\_\_,

\_\_\_\_\_\_\_\_\_\_\_\_\_\_\_\_\_\_\_\_\_\_\_\_\_\_\_\_\_\_\_\_\_\_\_\_\_\_\_\_\_\_\_\_\_\_\_\_\_\_\_\_\_\_\_\_\_\_,

Il/La sottoscritto/a

in qualità di Rappresentante Legale dell'impresa

si impegna a rispettare le norme contenute nel Codice Etico dell'A.O. Ospedale Niguarda Ca' Granda, disponibile sul sito www.ospedaleniguarda.it, nella sezione "Scopri Niguarda", le disposizioni di cui al D. Lgs. 231/01 e s.m.i. e le disposizioni di cui al D. Lgs. 81/08.

 $\frac{1}{\sqrt{2}}$  ,  $\frac{1}{\sqrt{2}}$  ,  $\frac{1}{\sqrt{2}}$  ,  $\frac{1}{\sqrt{2}}$  ,  $\frac{1}{\sqrt{2}}$  ,  $\frac{1}{\sqrt{2}}$  ,  $\frac{1}{\sqrt{2}}$  ,  $\frac{1}{\sqrt{2}}$  ,  $\frac{1}{\sqrt{2}}$  ,  $\frac{1}{\sqrt{2}}$  ,  $\frac{1}{\sqrt{2}}$  ,  $\frac{1}{\sqrt{2}}$  ,  $\frac{1}{\sqrt{2}}$  ,  $\frac{1}{\sqrt{2}}$  ,  $\frac{1}{\sqrt{2}}$ 

In fede

*(timbro e firma)* 

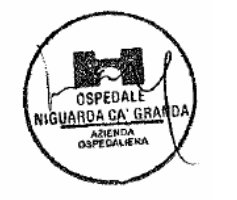

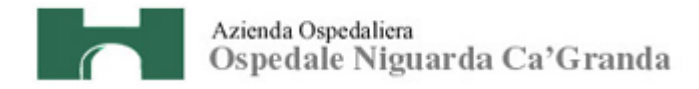

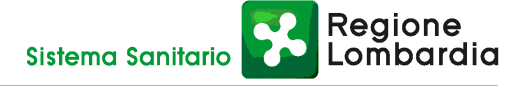

# **ALLEGATO C**

**al CSA per l'aggiudicazione del contratto di fornitura di postazioni di lavoro fisse e portatili** 

Il/La sottoscritto/a

in qualità di \_\_\_\_\_\_\_\_\_\_\_\_\_\_\_\_\_\_\_\_\_\_\_\_\_\_\_ dell'impresa

\_\_\_\_\_\_\_\_\_\_\_\_\_\_\_\_\_\_\_\_\_\_\_\_\_\_\_\_\_\_\_\_\_\_\_\_\_\_\_\_\_\_\_\_\_\_\_\_\_\_\_\_\_\_\_\_\_\_,

\_\_\_\_\_\_\_\_\_\_\_\_\_\_\_\_\_\_\_\_\_\_\_\_\_\_\_\_\_\_\_\_\_\_\_\_\_\_\_\_\_\_\_\_\_\_\_\_\_\_\_\_\_\_\_\_\_\_,

 $\frac{1}{\sqrt{2}}$  ,  $\frac{1}{\sqrt{2}}$  ,  $\frac{1}{\sqrt{2}}$  ,  $\frac{1}{\sqrt{2}}$  ,  $\frac{1}{\sqrt{2}}$  ,  $\frac{1}{\sqrt{2}}$  ,  $\frac{1}{\sqrt{2}}$  ,  $\frac{1}{\sqrt{2}}$  ,  $\frac{1}{\sqrt{2}}$  ,  $\frac{1}{\sqrt{2}}$  ,  $\frac{1}{\sqrt{2}}$  ,  $\frac{1}{\sqrt{2}}$  ,  $\frac{1}{\sqrt{2}}$  ,  $\frac{1}{\sqrt{2}}$  ,  $\frac{1}{\sqrt{2}}$ 

si impegna a rispettare le disposizioni contenute nell'Informativa Rischi Generale, elaborata ai sensi dell'art. 26 del D.Lgs. n. 81 del 9 aprile 2008 disponibile sul sito www.ospedaleniguarda.it, nella sezione Aziende/Partners - Bandi e gare.

In fede

*(timbro e firma)* 

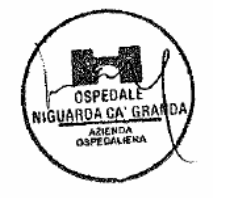